# IT Forum 2023 cimdata software GmbH

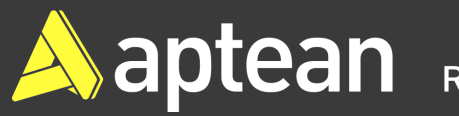

## cimERP **- Varianten im cimERP**

**Ralf Saur Prokurist / Leiter Auftragsentwicklung**

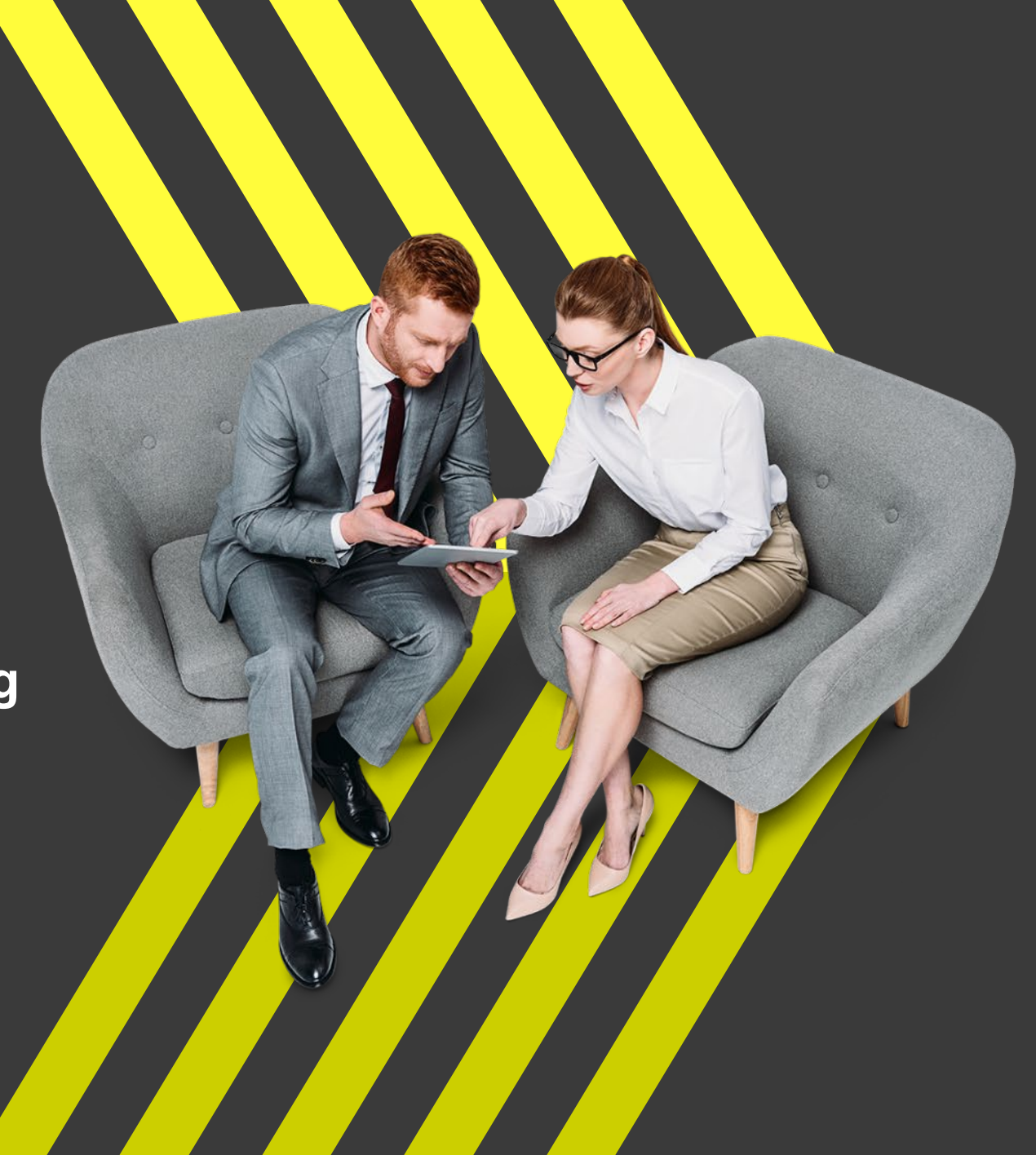

### **Agenda**

- » **Parameter und Stammdaten**
- » **Berücksichtigung im cimERP**
- » **Erweiterte Möglichkeiten**
- » **Auswirkungen, Beispiele**

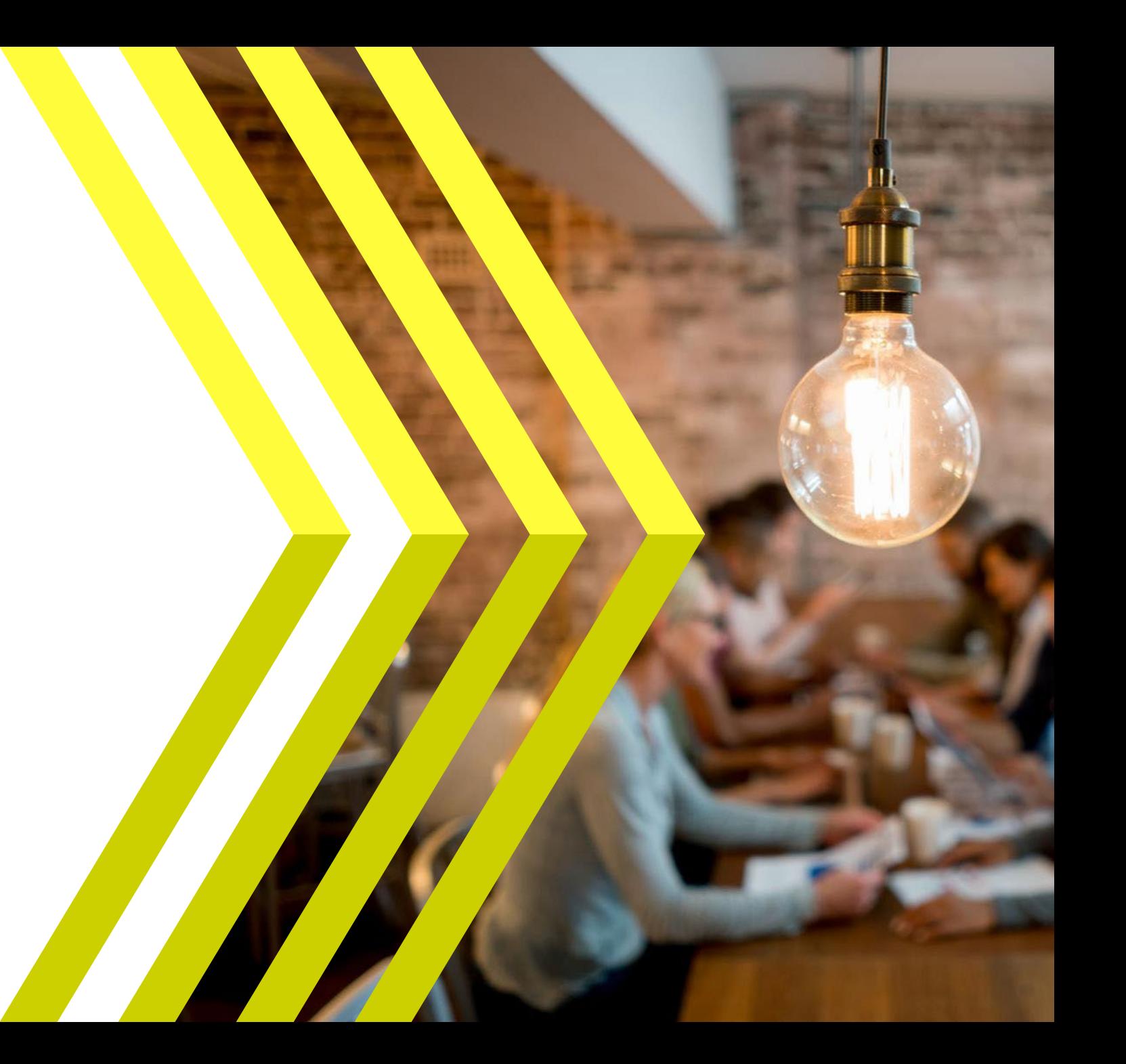

### **Erläuterungen**

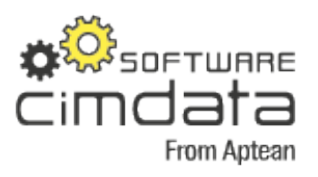

#### **Variantenfertigung?!**

Bei der Einführung von cimERP ist eine der Grundüberlegungen, ob die Einführung der Variantenführung zur einfachen Abbildung der Produkte, Stücklisten und Arbeitspläne sinnvoll ist. Der Einsatz der Variantenführung ist in der Regel sinnvoll in Unternehmen, deren Produkte sich als unterschiedliche Abwandlungen von Grundtypen beschreiben lassen.

Diese Unternehmen werden auch als "Variantenfertiger" bezeichnet. Das heißt, ein Produkt besitzt unterschiedliche Ausprägungen (z.B. Rot, Blau, Grün,…), die sich einem Klammerungsbegriff (z.B. Farbe) zuordnen lassen.

Um dies festzustellen, muss zunächst eine Prozessanalyse durchgeführt werden, aus welchem u.a. folgt, wie die Produkte beschaffen sind, wie sie hergestellt werden, welche Abhängigkeiten die einzelnen Vormaterialien zu dem jeweiligen Fertigungsteil haben und welche diversen Fertigungsalternativen es gibt.

Daraus wird ein Produktdatenmodell erstellt, aus dem hervorgeht, welche Produkte mit welchen Varianten zu führen sind. Abhängig von diesem Produktdatenmodell wird eine Entscheidung getroffen, ob

- die variantenunabhängige Artikelstammführung
- e**ine variantenbezogene Artikelstammführung**
- der Produktkonfigurator

zum Einsatz kommt.

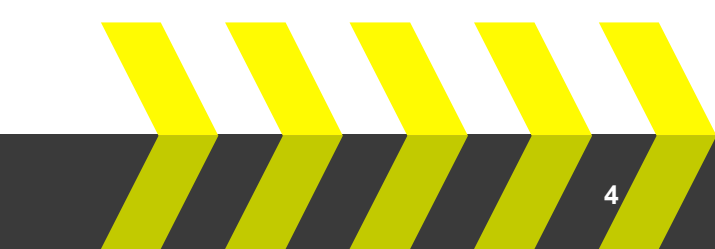

### **Erläuterungen**

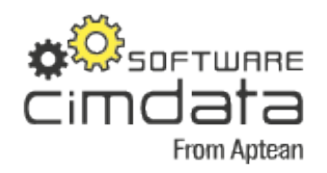

#### **Abwägung / Beurteilung**

#### **Vorteile Fertigungsstruktur mit Varianten:**

- Einfachere Stücklisten und Arbeitspläne
- Geringere Fehlerquellen bei der Erfassung
- Geringere Anzahl von Artikeldaten und somit von Fertigungsstammdaten die im System verwaltet werden
- Vermeidung von Redundanz in den Produktstammdaten, wenn sich die Produkte stark ähneln, mit Ausnahme einer oder weniger Varianten
- Reduzierung Verwaltungsaufwand
- Differenzierte Fertigungssteuerung über Stücklisten und Arbeitspläne möglich
- Komplexe Logiken abbildbar
- Reduzierung Steuerungsaufwand bei der Fertigungsausführung

Variantenführung im cimERP-Standard enthalten, also kein zusätzliches/kostenpflichtiges Modul

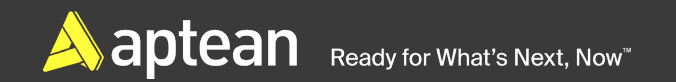

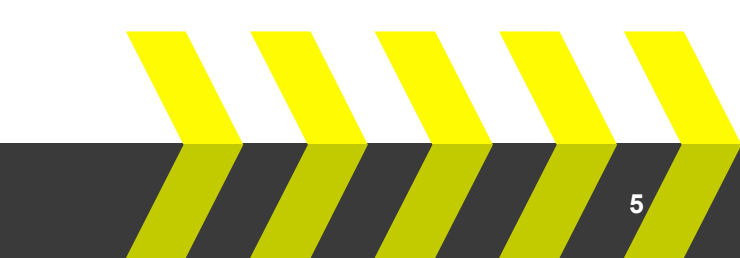

### **Parameter**

Co cd0015 Produktgruppen - cimERP - 07.11.2023 Datei Bearbeiten Anzeige Extras Hilfe  $32022$ 惟厚 扁内肉白子白豆豆 R Suche Bezeichnung Nr. Kategorie **BEU** Stoffbeutel Standard-Produktgruppe **BHS** Co cd0015 Produktgruppen - cimERP - 07.11.2023  $\times$ BIL Datei Bearbeiten Extras Hilfe BLE lвı BLK **ALTER DO**  $\overline{2}$ Fa ⇧ BOH BRE **Modus: Ändern** BRK BUR **BEU Nummer** ∣BW **Bezeichnung** Stoffbeut CAL CH<sub>W</sub> Kategorie Standard-Produktgruppe  $\vert \cdot \vert$ **CKT** COM DAL Zeile 24/154  $|DE|$ 

#### cd0015-Parameter/Produktgruppen

(zur späteren Zuordnung am Artikelstamm)

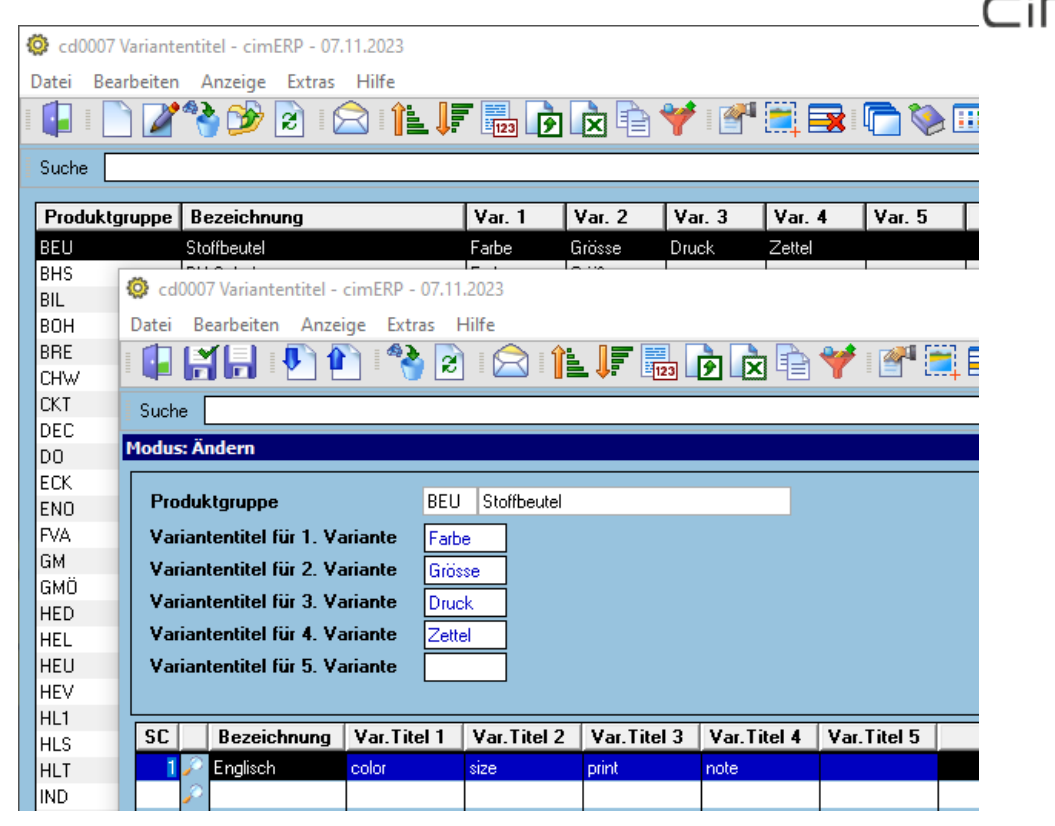

cd0007-Variantentitel

Varianten1-3: Lager- und Disporelevant, Fertigungsrelevant Varianten4+5: "nur" Fertigungsrelevant

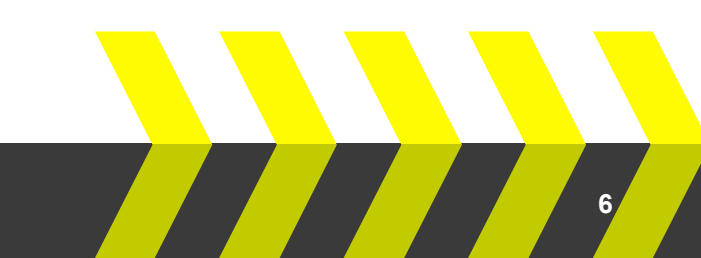

 $5$ ofTWARE

From Aptean

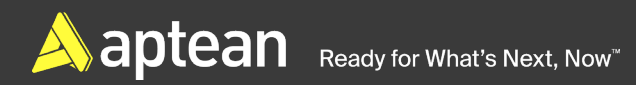

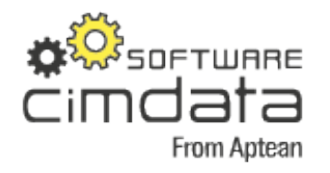

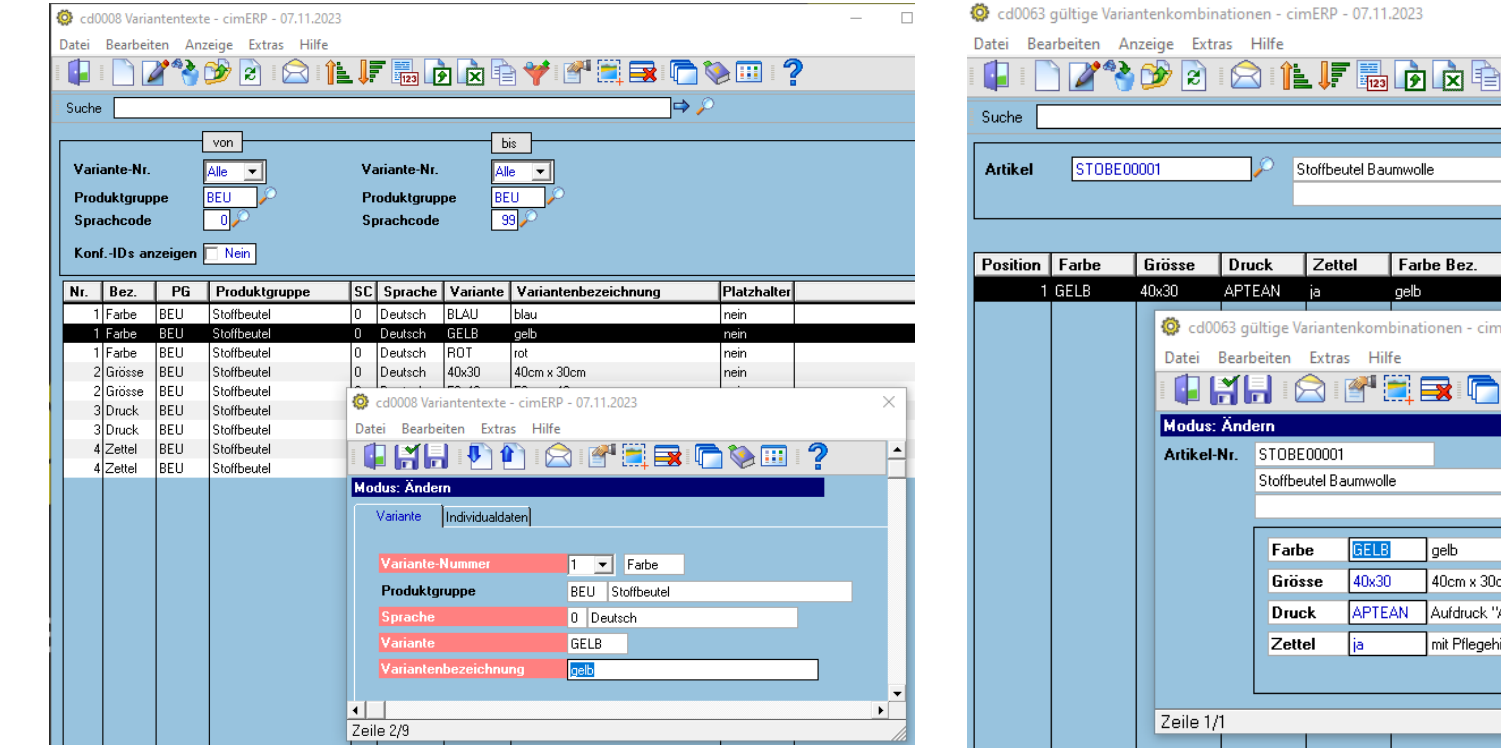

#### cd0008-Varianten

(Anlage aller möglichen Auswahlen je Variante)

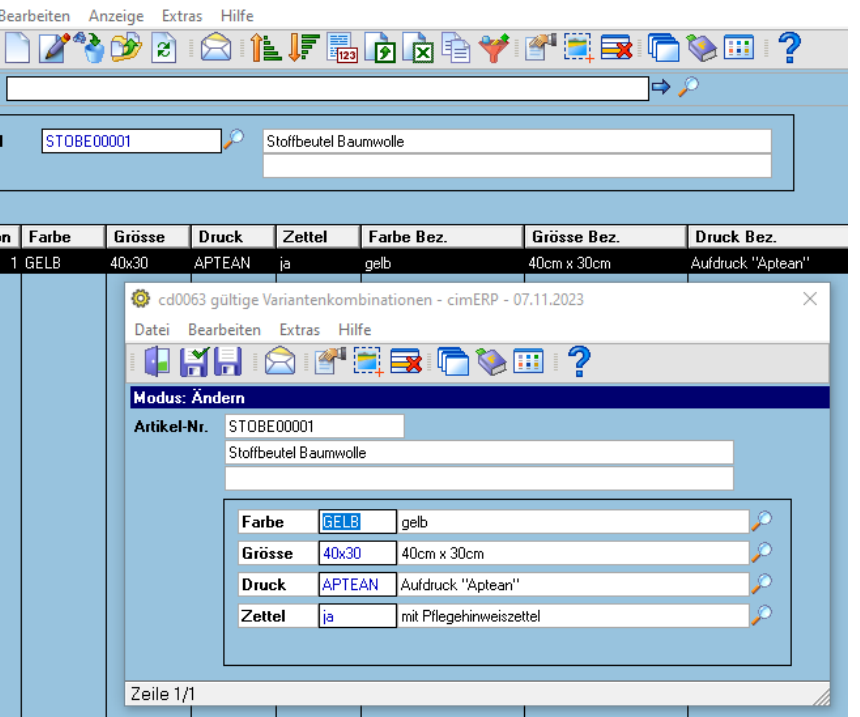

### cd0063-Variantenkombinationen

[optional] (artikelbezogene Festlegung gültiger Kombinationen)

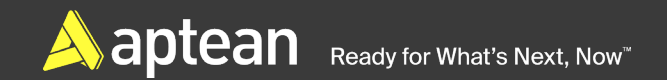

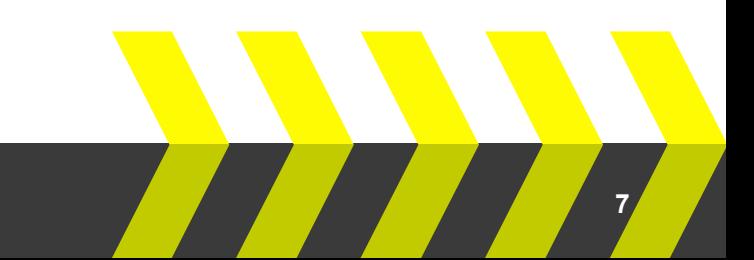

Datei Bearbeiten Verbindungen Anzeige Extras Hilfe

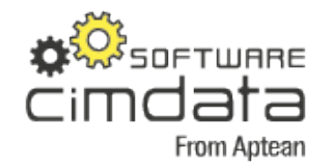

 $\overline{\mathcal{P}}$ 

 $\Box$ 

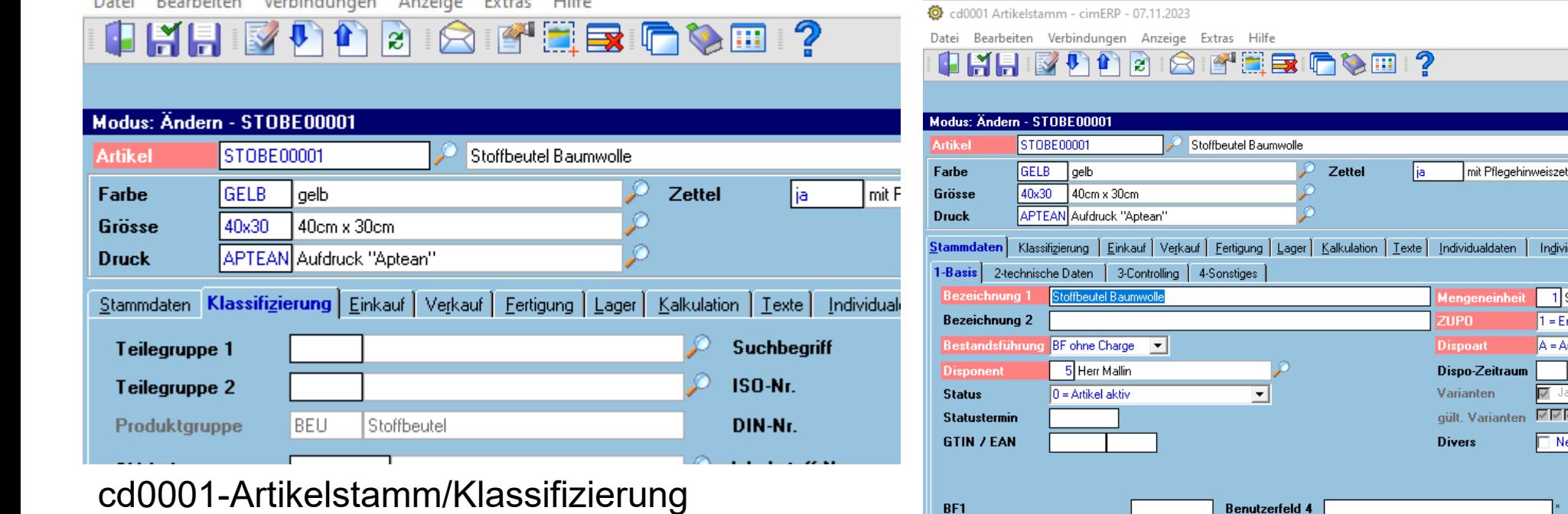

 $\mathcal{L}_{\mathcal{D}}$ 

BF<sub>2</sub> BF3 **Langtext 1 Langtext 2 Langtext 3** Sachbearbeiter

**TOOL AND LOCAL** 

- Zuordnung des Artikels zur Produktgruppe
- Auswahl "variantengeführt" und "gültige Varianten"

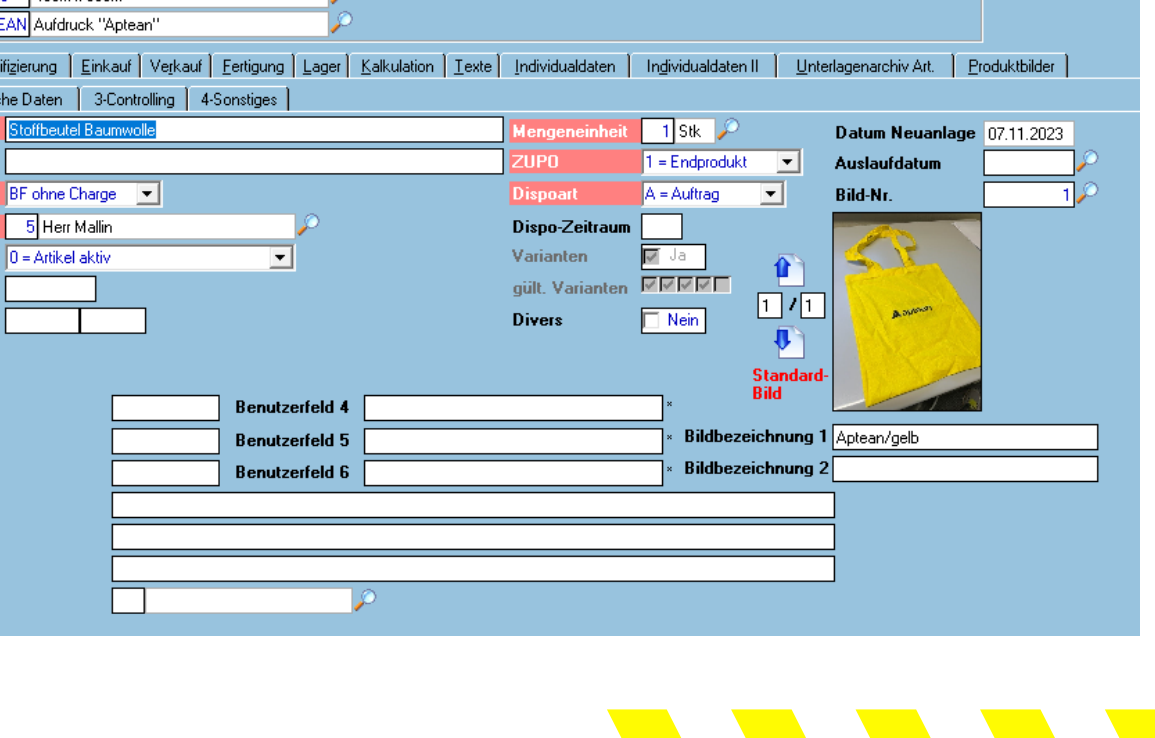

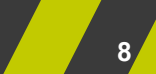

Datei Bearbeiten Verbindungen Anzeige Extras Hilfe

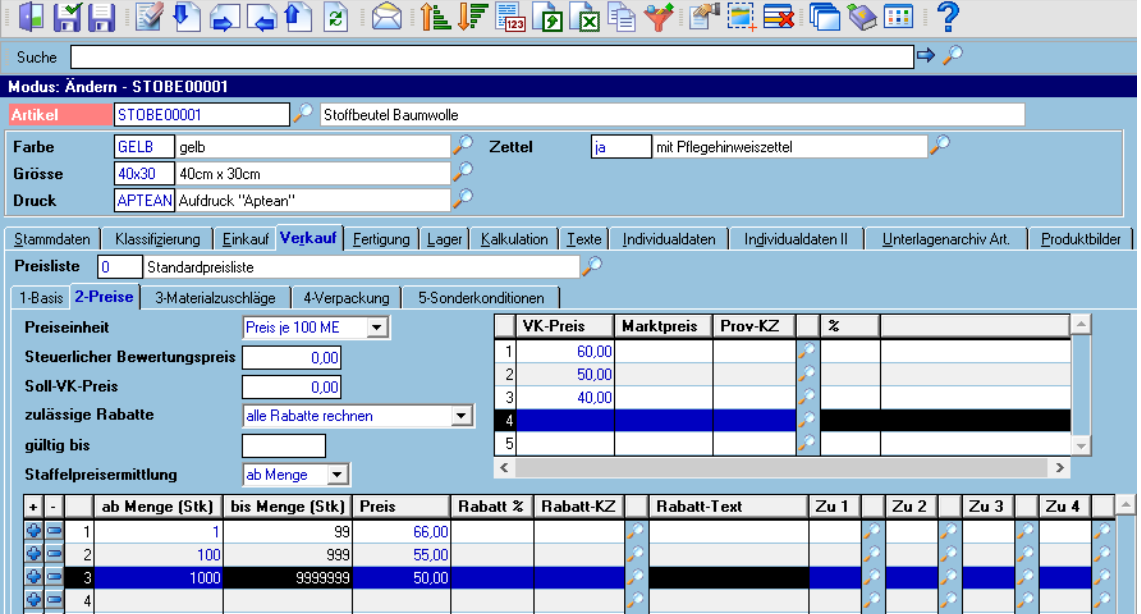

#### cd0001-Artikelstamm

- Dateneingabe/-pflege der variantenrelevanten Daten nun "je Variante" möglich
- Variantenrelevante Daten sind durch einen Stern (\*) gekennzeichnet
- Nicht-variantenrelevante Daten (z.B. Bezeichnungen) sind weiterhin auf Artikelebene geplegt(gespeichert

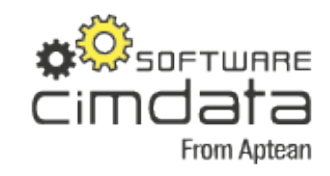

#### cd0001 Artikelstamm - cimERP - 07.11.2023

Datei Bearbeiten Verbindungen Anzeige Extras Hilfe

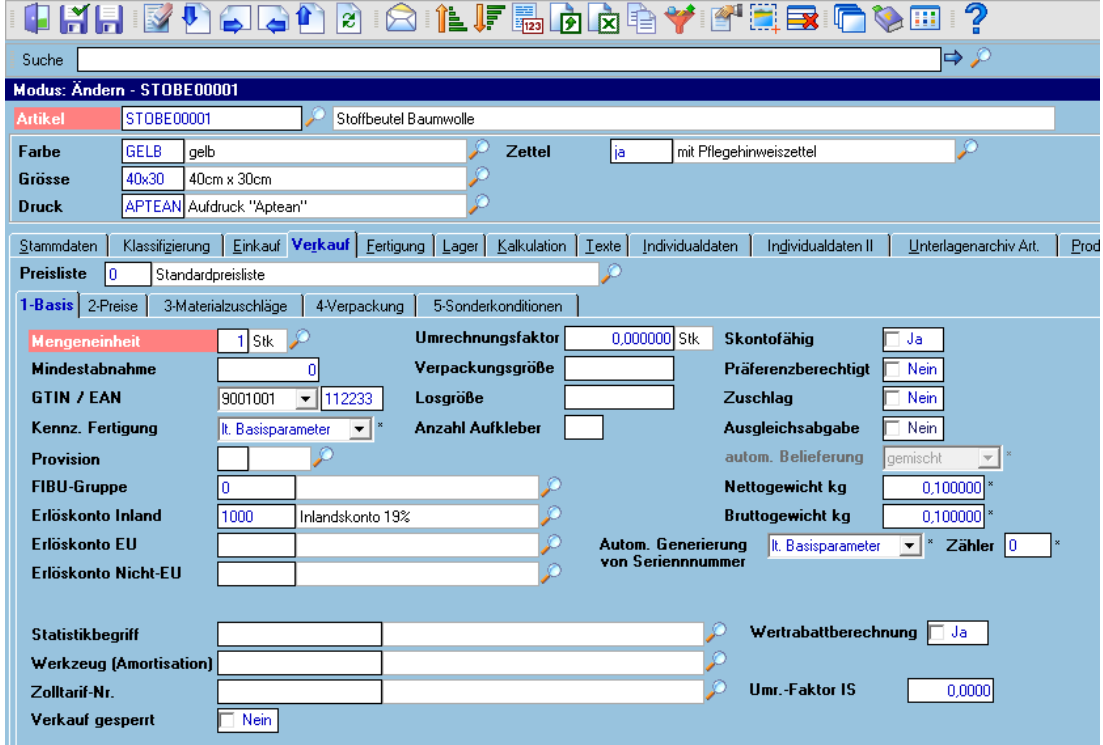

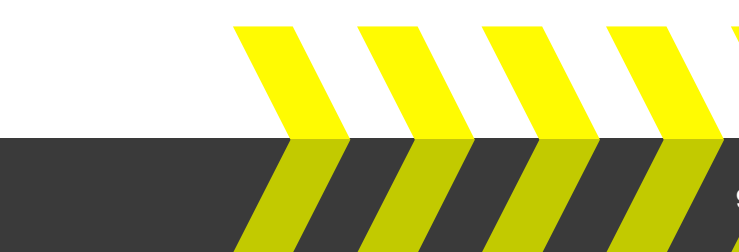

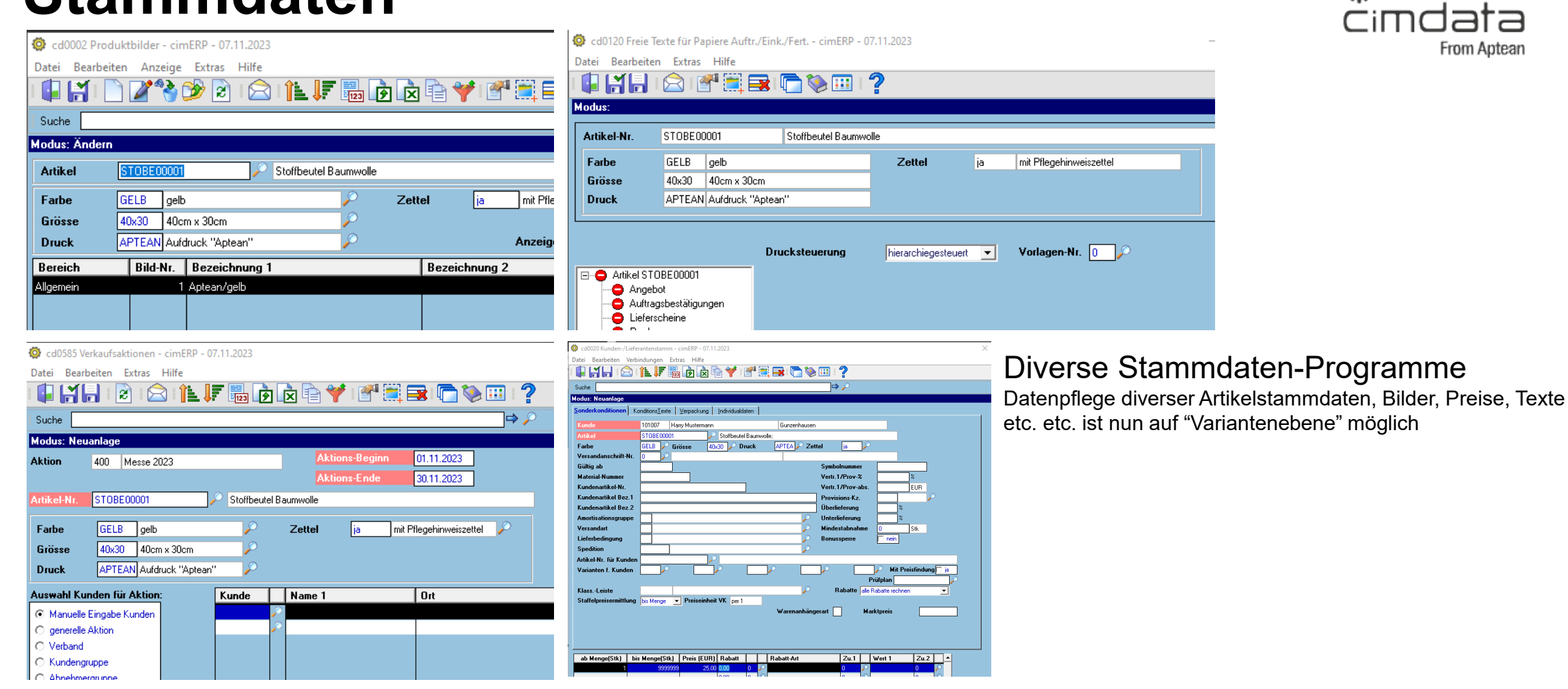

| **10**

**DER SOFTWARE** 

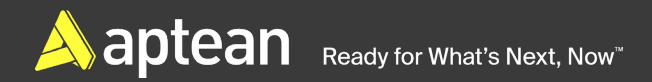

## **Varianten 1-3, Dispo- und Lagerrelevant**

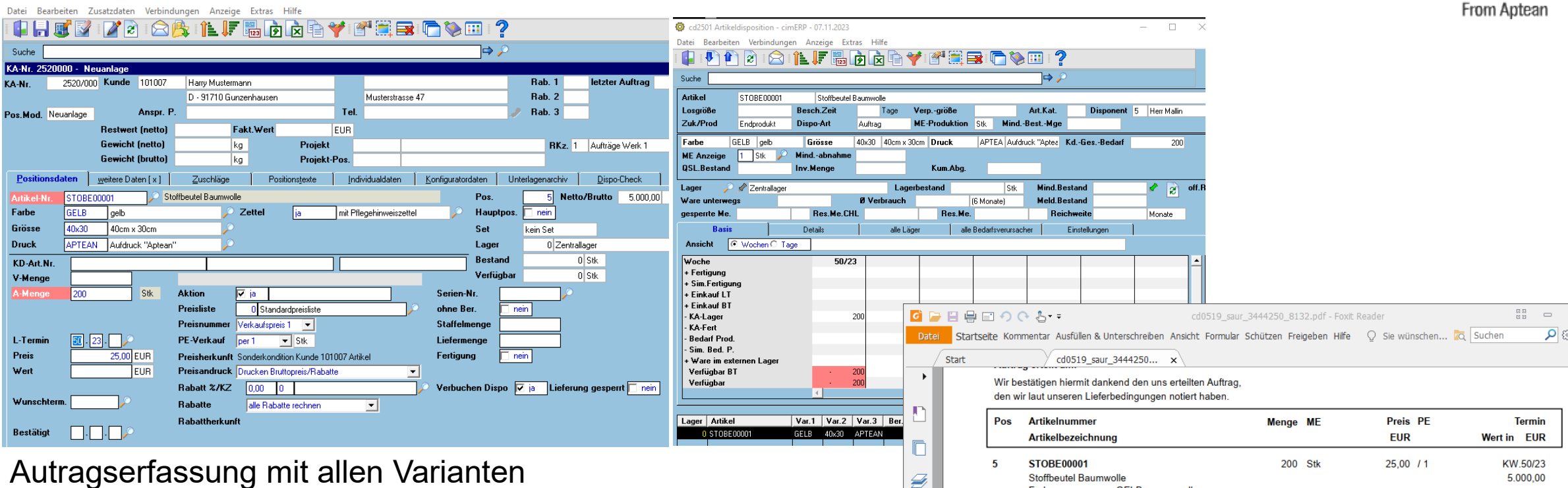

Dispoverbuchung, Lagerverbuchung, Ausgangsdokumente, Auftragsstatistik etc. enthalten zusätzlich zur ArtikelNr. die Varianten als "Schlüsselbegriff"

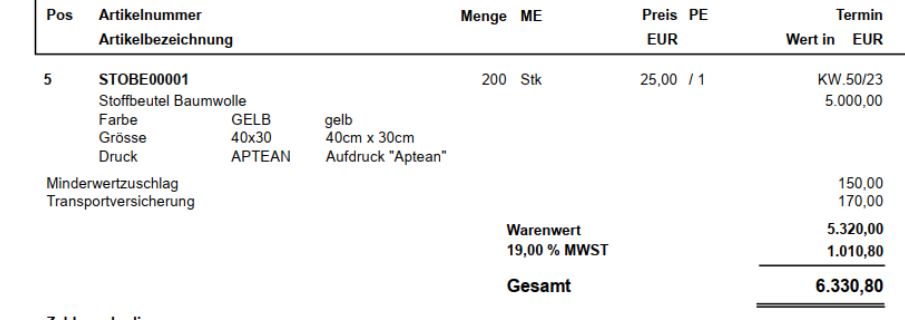

| **11**

 $5$ ofTWARE

黾 Ô  $\mathbf{a}$  $\frac{\gamma}{2}$ 

 $\triangle$  aptean Ready for What's Next, Now<sup>™</sup>

### **Abbildung in der Fertigung**

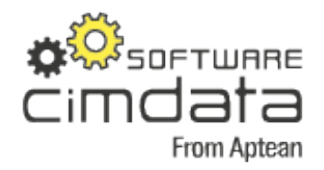

cd4100 Fertigungsstammdaten - cimERP - 07 11 202

#### Datei Bearbeiten Verbindungen Anzeige Extras Hilfe the pet from the book of the comp

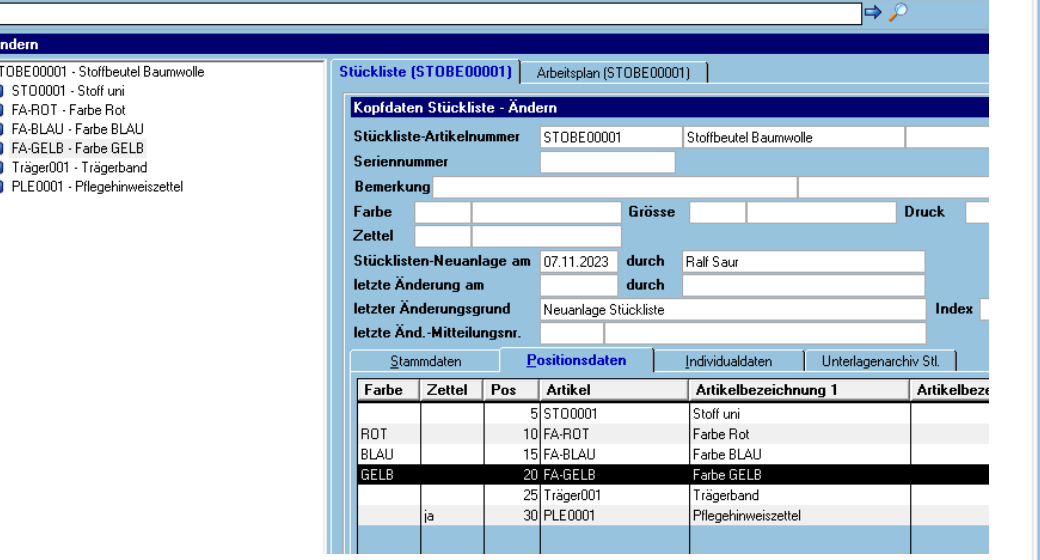

#### Stückliste und Arbeitsplan

Arbeiten mit "Maximalstückliste"

- alle möglichen Varianten werden angelegt
- System entscheidet bei Fertigungs-Strukturauflösung und "zieht" nur zu berücksichtigende Varianten-Datenstätze in die auftragsbezogene STLund APL-Struktur
- Mögliche Eintragungen:
	- Keine Eintragung STL/APL-Pos. wird IMMER gezogen
	- Konkrete Variante (z.B. "GELB") gezogen bei Match
	- Fixwert "000000" gezogen wenn KEINE Variante übergeben

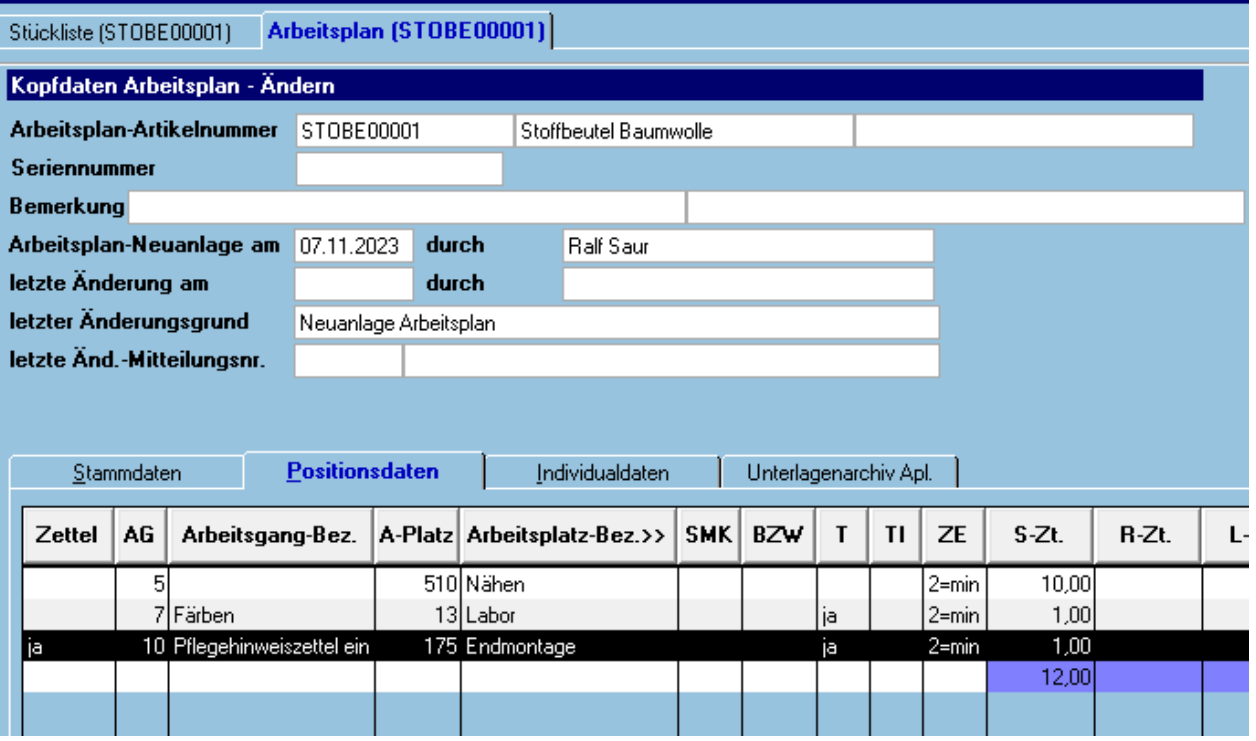

- Fixwert "\$\$\$\$\$\$" inkl. Eingabe "Ausschlussvar." gezogen wenn KEINE der hinterlegten "Ausschlussvar." übergeben wurde
- Diese Logiken gelten sowohl für die Ermittlung der gültigen STL- als auch APL-Positionen!

# **Weitere Funktionalitäten**

Ready for What's Next, Now

Datei Bearbeiten Verbindungen Extras Hilfe

#### 8 Ferove ? MH **Positionsdaten Ändern** Stückliste - Artikelnummer STOBE00001 Stoffbeutel Baumwolle Seriennummer letzte Änderung am durch **Ralf Saur** 07.11.2023 letzter Änderungsgrund Allgemeine Änderung - konstruktionsbedingt letzte Änd.-Mitteilungsnr. Umstellung EH45 3. Positionsdaten weitere Daten Positionstexte Individualdaten **Austausch-Varianten Farbe** Grösse **Druck Ausschuss**  $\boldsymbol{\mathsf{z}}$ Vorlaufzeit Tage **Ersatzposition** Winkel 1 Grad Winkel 2 Grad **KZ-Winkel** ρ Ø KZ-Ersatz **Alternativposition für Position KZ-Entfall** keine Entf.-Pos.  $\vert \cdot \vert$ Referenznummer Position bei Variantenaufteilung berücksichtigen nein

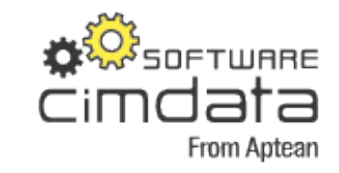

#### Austauschvarianten

Soll die variantengeführte Stücklistenposition mit einer anderen Ausprägung als die des übergeordneten Artikels verwendet werden oder sind Stücklistenposition und übergeordneter Artikel verschiedenen Produktgruppen zugeordnet, so muss mit Austauschvarianten gearbeitet werden.

Das heißt, ein "Durchreichen" der Ausprägung, führt nicht zum richtigen Ergebnis. Jedoch gelten die anderen Bedingungen (siehe Punkt 2 "Prüfung der Variantentexte") zur Generierung der auftragsbezogenen Stückliste unverändert.

| **13**

### **Weitere Funktionalitäten**

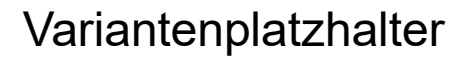

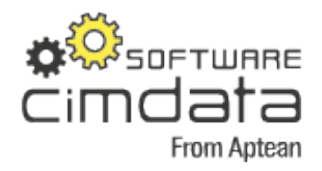

Die Verwendung der Maximalstückliste führt bei Varianten mit einer großen Anzahl von Ausprägungen (Variantentexten) zu sehr großen und unübersichtlichen Stücklisten. Dazu kommt noch eine unvermeidliche Redundanz der Variantentexte einer sich in unterschiedlichen Produkten wiederholenden Varianten; jeder Baukasten der die Varianten "Farbe" führt, muss alle möglichen Farbenvarianten als Komponenten enthalten.

Um dies zu vermeiden besteht innerhalb von cimERP die Möglichkeit, zunächst nur eine Platzhalterposition anzulegen. Bei Auflösung des Fertigungsauftrages und Erzeugung der Auftragsstückliste wird dann der Platzhalter entsprechend der gewählten Ausprägung des übergeordneten Artikels gegen einen "echten" Artikel getauscht (substituiert). Da der den Platzhalter ersetzende Artikel selbst auch variantengeführt sein kann, ist mit Hilfe der Platzhalterlogik auch ein Variantentausch möglich.

#### **Platzhalter-Stammdaten**

Folgende Lösung ist bei der Verwendung von Variantenplatzhaltern möglich: Sollen Platzhalter verwendet werden, muss das entsprechende Kennzeichen in den Basisparametern aktiviert werden.

Platzhalter können nach folgender Syntax beschrieben werden:

- •?V1-nnnn = Platzhalter lfd.Nr. nnnn für Variante 1
- •?V2-nnnn = Platzhalter lfd.Nr. nnnn für Variante 2
- •?V3-nnnn = Platzhalter lfd.Nr. nnnn für Variante 3

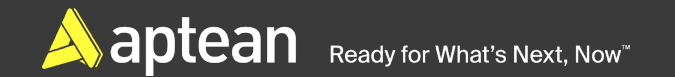

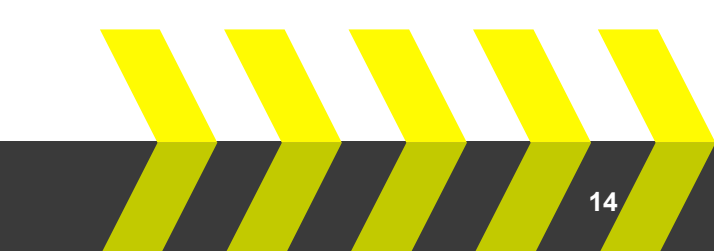

### **Weitere Funktionalitäten**

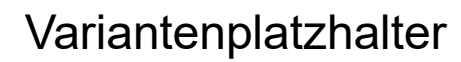

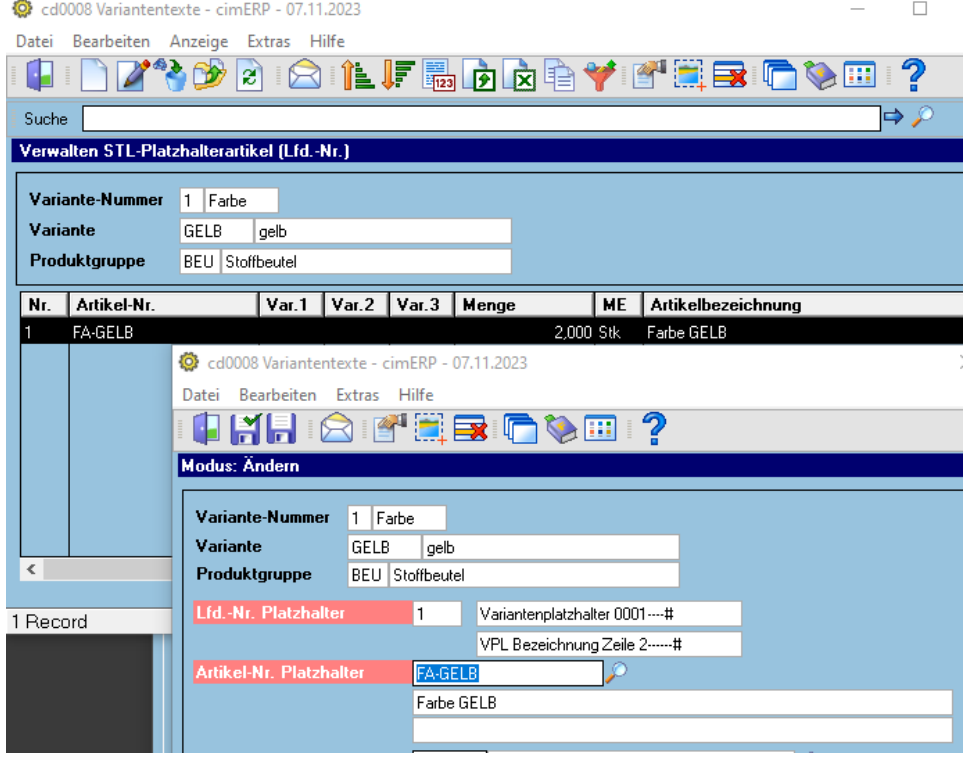

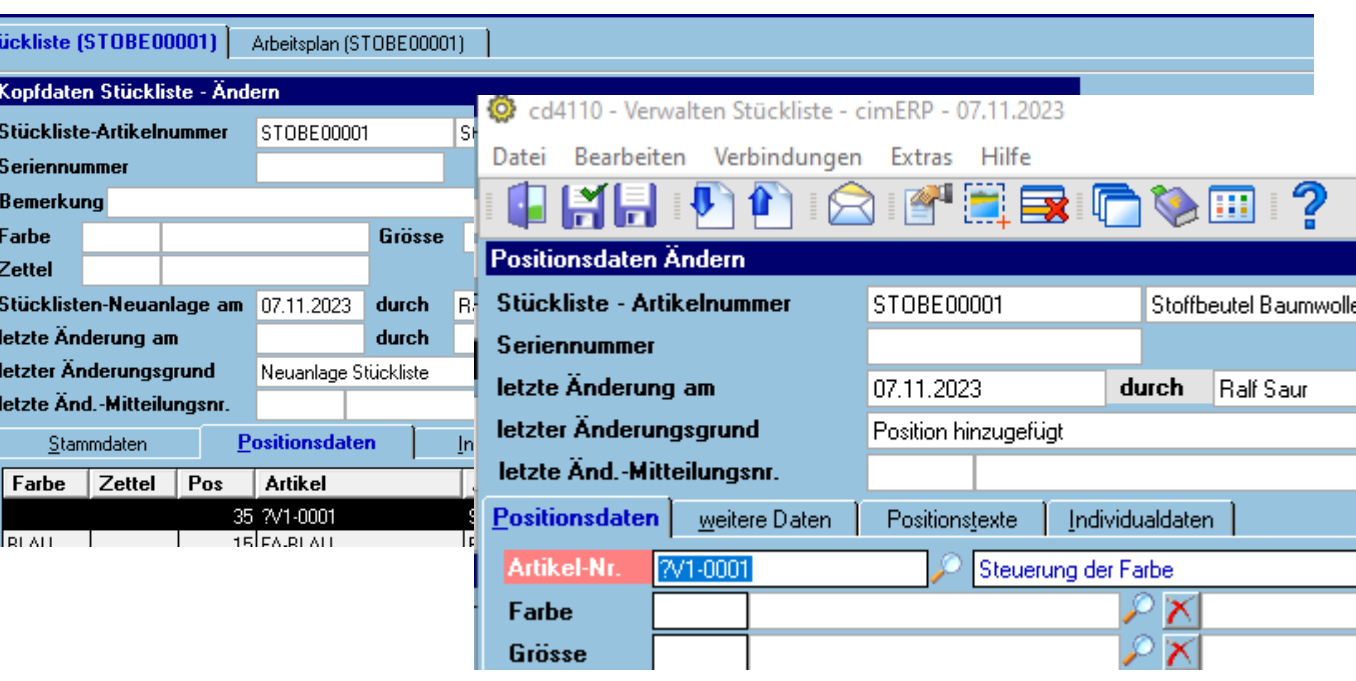

Anlage des Platzhalters in den Variantentexte, mit konkreter Zuordnung der STL-Komponenten-Artikel-Nr. in Abh. der Variante

Anlage der entspr. Positonen in der Stückliste

Bei der STL-Strukturauflösung wird Platzhalter in die STL gesetzt.

Vorteil im Vergleich zu Maximalstückliste: In den STL ist lediglich EINE Platzhalterposition vorzusehen – die Anlage aller möglichen und evtl. entstehenden Varianten ist nicht mehr nötig

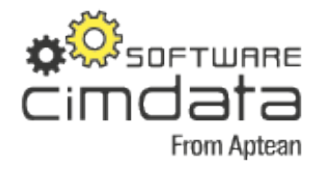

## **Berücksichtigung bei STL-Auflösung**

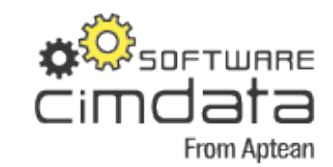

| **16**

#### Fertigungsauftrag

 $\ddot{\circ}$ Date

Posil<br>|<br>| Ki

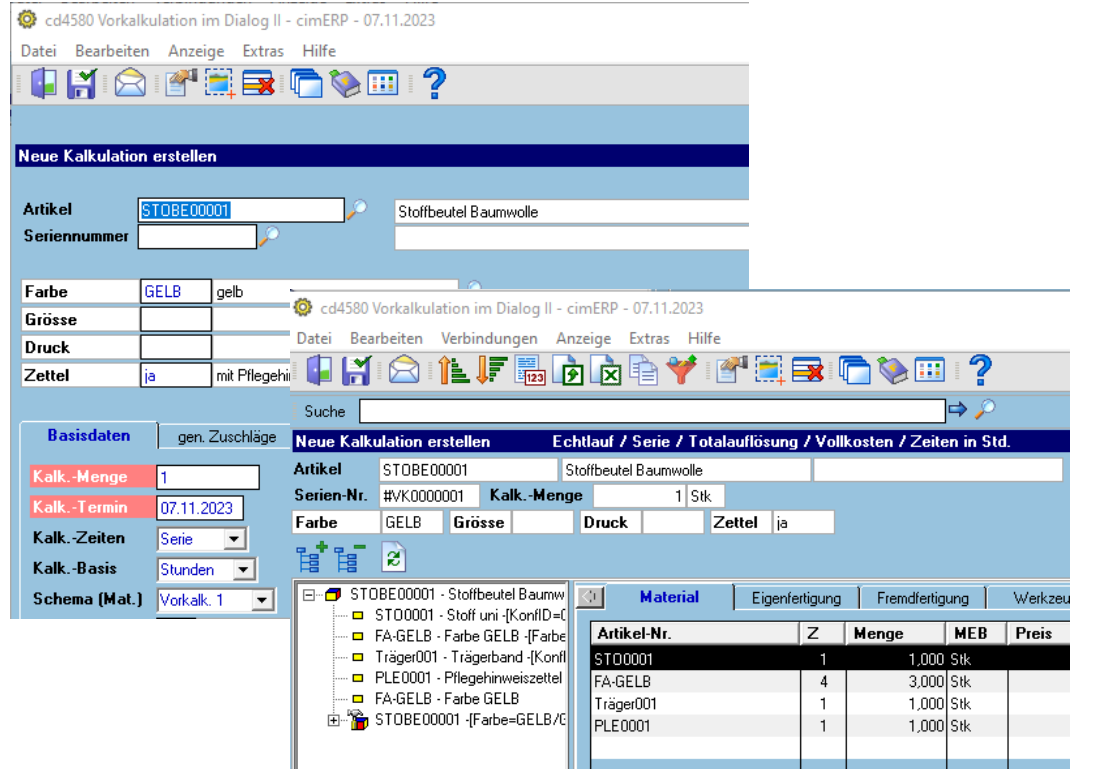

Die erläuterten Logiken werden durchgängig in allen Prozessen der Fertigungs-Strukturauflösung berücksichtigt.

Die Beispiele zeigen den "einfachstmöglichen" Fall (einstufige Struktur ..., reduziert auf die zu demonstrierenden Vorgehensweisen.

Im Praxiseinsatz sind wesentlich komplexere Strukturen (mehrstufig etc.) möglich.

**Vorkalkulation** 

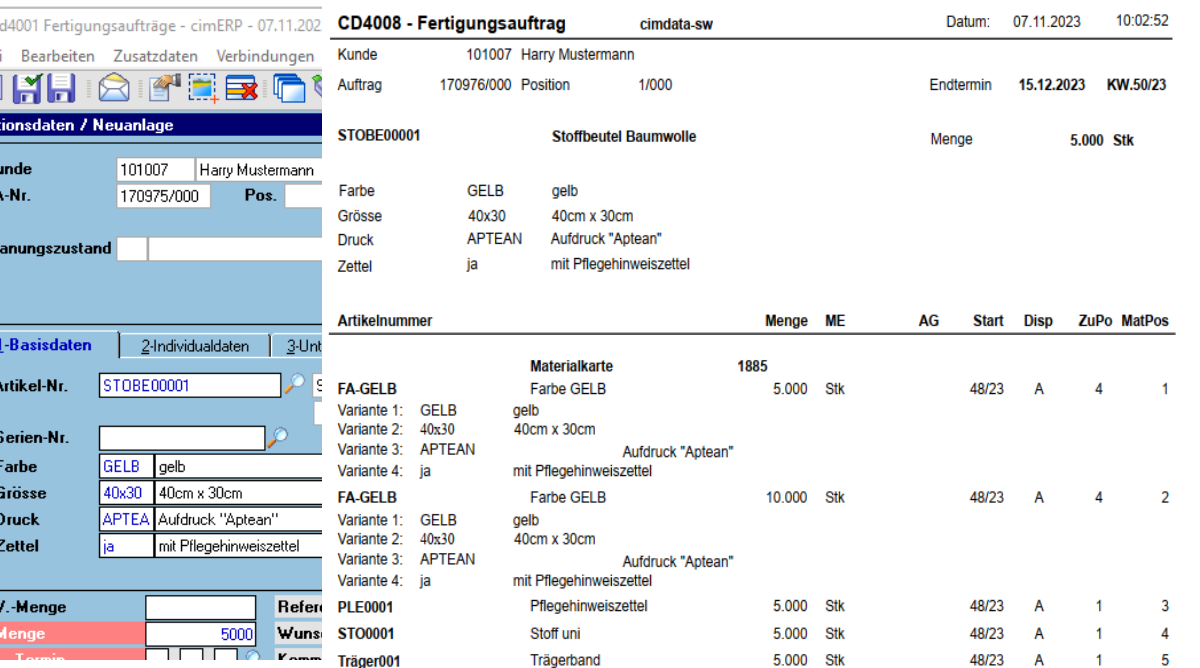

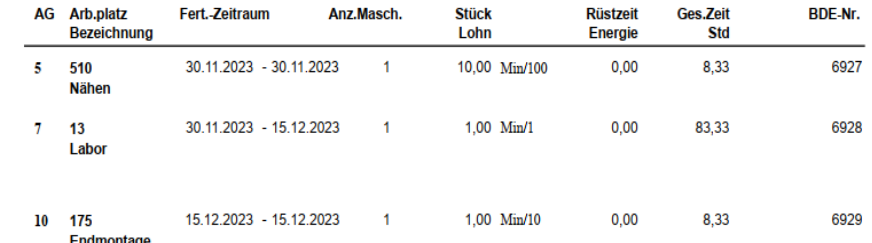

# Vielen Dank! **Fragen?**

**X**SOFTWARE

**From Aptean** 

cimdata

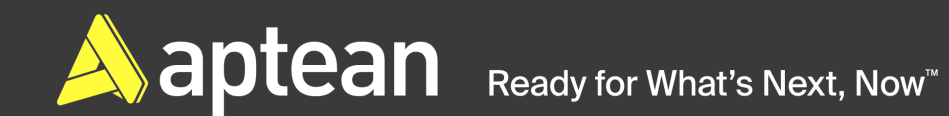

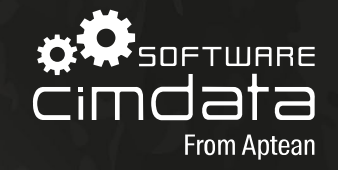

# **Kontakt**

### Ralf Saur Prokurist / Leiter Auftragsentwicklung

ralf.saur@aptean.com www.cimdata-sw.de

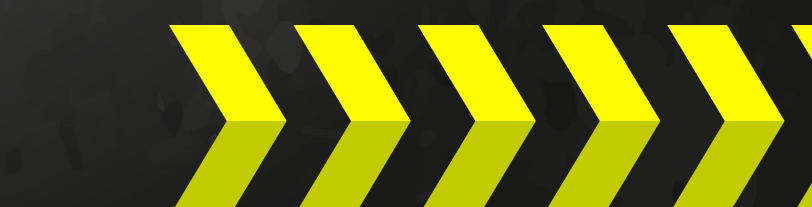